# **100% Money Back**

**Vendor:**Cisco

**Exam Code:**500-006

**Exam Name:**Implementing Cisco TelePresence Video Solution

**Version:**Demo

#### **QUESTION 1**

You are having trouble upgrading the Cisco TelePresence C Series Codec system using the web interface. How else might you attempt the upgrade?

- A. Use the API command interface.
- B. Use the HTTP or HTTPS Interface.
- C. Use the menus and a USB drive.
- D. Use the remote ISDN connection.

Correct Answer: B

#### **QUESTION 2**

How many conferencing bridges can a single full-capacity Cisco TelePresence Conductor support?

A. 1 B. 10 C. 15 D. 25 E. 30 F. 104 G. 500 H. 2400 Correct Answer: E

#### **QUESTION 3**

What does an endpoint system use to navigate the Auto Attendant menu on the Cisco TelePresence MCU?

- A. FECC and DTMF navigation
- B. a special remote that came with the Cisco TelePresence MCU
- C. only FECC, DTMF is not supported
- D. web interface of the endpoint

#### Correct Answer: A

#### **QUESTION 4**

Endpoints can be placed into different Cisco TelePresence VCS (X5 or above) subzones according to which of the following?

- A. aliases or IP addresses
- B. aliases and MAC addresses
- C. IP addresses only
- D. aliases, MAC addresses, and IP addresses

Correct Answer: A

#### **QUESTION 5**

A Cisco TelePresence MCU Auto Attendant does not allow users to set up ad hoc conferences, even though the media port reservation setting is off. What may cause this problem?

A. The streaming option was selected instead of the ConferenceMe? option.

B. The global conference setting, auto-attendant, is not set up correctly.

- C. The user endpoint does not have MultiSite? installed.
- D. The auto-attendant has not been set up correctly.

Correct Answer: D

#### **QUESTION 6**

How many peer relationships are required to implement a hierarchical dial plan for a network of 6 regional VCS controls?

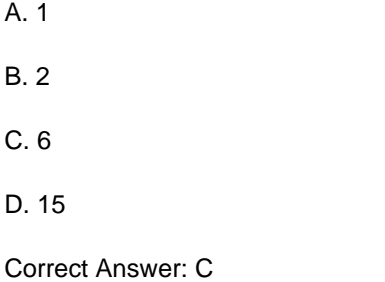

#### **QUESTION 7**

What will happen if you make configuration changes to a VCS peer in a cluster that is not the master?

- A. The peer will not allow the changes to be saved.
- B. The changes will propagate to other peers, including the master.
- C. The master will overwrite the changes.
- D. The peer will hold the changes but not synchronize the changes to the master.

Correct Answer: C

#### **QUESTION 8**

When configuring a conference alias for a meeting type template, which role should be applied?

- A. Video User
- B. Chairman
- C. Administrator
- D. Participant
- E. Attendee

```
Correct Answer: D
```
#### **QUESTION 9**

How many digital video inputs does a Cisco TelePresence Codec C40 have?

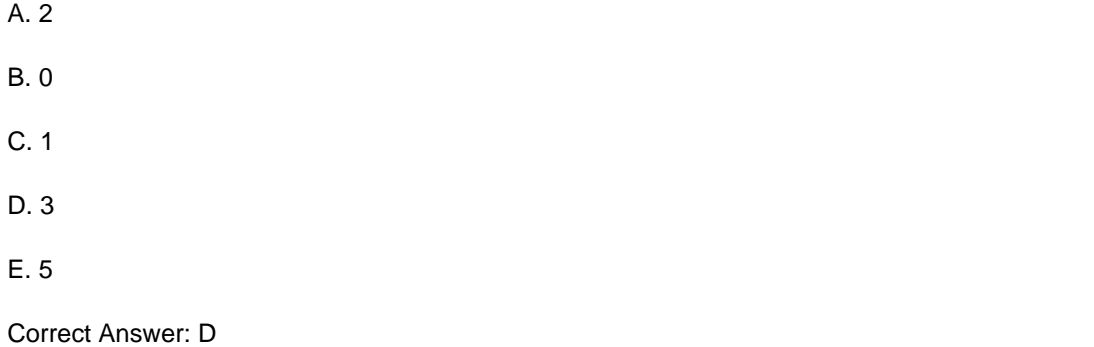

#### **QUESTION 10**

Which Cisco TelePresence VCS function is used to enable H.323 endpoints to connect to SIP endpoints?

A. zones

- B. subzones
- C. TURN

D. interworking

Correct Answer: D

#### **QUESTION 11**

How many peers can you configure per neighbor zone?

A. 1 B. 2 C. 3 D. 4 E. 5 F. 6 G. 8 H. 12 Correct Answer: E

#### **QUESTION 12**

The following Cisco TMS warning is displayed. "No route possible between X and Y." What does this warning indicate?

A. One of the endpoints is not registered on the Cisco TP VCS.

B. There is a restriction that does not allow calls between zones.

C. TMS cannot find one of the selected systems.

D. Gateway is not available.

Correct Answer: B

To Read the Whole Q&As, please purchase the Complete Version from Our website.

## **Try our product !**

100% Guaranteed Success

100% Money Back Guarantee

365 Days Free Update

Instant Download After Purchase

24x7 Customer Support

Average 99.9% Success Rate

More than 800,000 Satisfied Customers Worldwide

Multi-Platform capabilities - Windows, Mac, Android, iPhone, iPod, iPad, Kindle

### **Need Help**

Please provide as much detail as possible so we can best assist you. To update a previously submitted ticket:

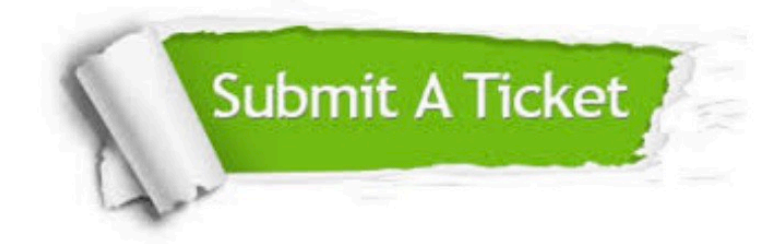

**One Year Free Update** 

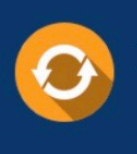

Free update is available within One Year after your purchase. After One Year, you will get 50% discounts for updating. And we are proud to boast a 24/7 efficient Customer Support system via Email.

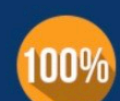

#### **Money Back Guarantee**

To ensure that you are spending on quality products, we provide 100% money back guarantee for 30 days from the date of purchase

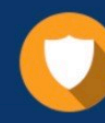

**Security & Privacy** 

We respect customer privacy. We use McAfee's security service to provide you with utmost security for your personal information & peace of mind.

Any charges made through this site will appear as Global Simulators Limited. All trademarks are the property of their respective owners.